# **Scalable and Efficient ORB Ar chitectureforAsynchronous Messaging**

# **Alexander B. Arulanthu**

Masters Student &Research Assistant for Distributed Object computing www.cs.wustl.edu/

 Computer Science Dept. Washington University, St. Louis alex/

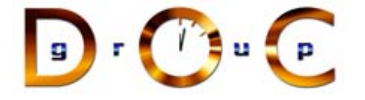

October 13, 1999

Advisor: Dr. Douglas C. Schmidt

Asynchronous Messaging **Alexander B. Arulanthu** Alexander B. Arulanthu

## **Outline**

- CORBA Introduction
- Limitations with Initial CORBA Model
- OMG Solution: CORBA Messaging Specification
- OurWork
- AMI Callback Overview
- ORB Architecture Enhancements
- Benchmarks
- Future Work
- Demo!
- Thanks!
- Washington University, St. Louis  $\begin{array}{c} \boxed{9} \cdot \boxed{1} \end{array}$   $\begin{array}{c} \boxed{1} \end{array}$
- 

Advisor: Dr. Douglas C. Schmidt<br>
Magnetionous Messaging<br>
Candidate Solution: CORBA<br>
Magnetic B. Arulanthu<br>
Magnetic Concernsity<br>
CLENT<br>
CLENT<br>
CLENT<br>
CORB and the street of the street of the street of the street of the st  $\sum_{i=1}^{n}$  and  $\sum_{i=1}^{n}$  university,  $\sum_{i=1}^{n}$  university,  $\sum_{i=1}^{n}$  university,  $\sum_{i=1}^{n}$  university,  $\sum_{i=1}^{n}$ Asynchronous Messaging **Alexander B. Arulanthu** Alexander B. Arulanthu **Limitations with Initial CORBA Model Limitations with Initial CORBA Model** requests<br>- e.g., due to blocking on certain long-delay e.g., due to blocking on certain long-delay Increase the end-to-end latency for multiple 2. Increase the end-to-end latency for multiple **Candidate Solution: CORBA**operations<br>Decrease OS/network resource utilization 3. Decrease OS/network resource utilization Lack of support for asynchronous two-way Lack of support for asynchronous two-way **Goals of CORBA**e.g., inefficient support for bulk data e.g., inefficient support for bulk data Increase the number of client threads 1. Increase the number of client threads IDL IDLINTERFACE INTERFACEIMPLEMENTATION IMPLEMENTATIONREPOSITORY REPOSITORYCOMPILER COMPILERe.g., due to synchronous two-way e.g., due to synchronous two-way  $\bigodot$  :  $\bigodot$  : REPOSITORY REPOSITORY• Simplify distribution  $\Gamma$   $\overline{\text{O}}$   $\overline{\text{O}}$   $\overline{\text{$ by automating Lack of support for QoS features CLIENT Lack of support for QoS features -**OBJ OPCI ALIOH (SERVANT)**<br>
REF out args + return value (SERVANT) **–** Object location &activationIDL DSI **SKELETON** IDL**–**Parameter ORB DIIOBJECTinvocations, which may invocations, which may STUBSINTERFACE ADAPTERmarshaling communication St. Louis communication **–** Demultiplexing **ORB CORE** GIOP/IIOP/ESIOPS **–** Error handling STANDARD INTERFACE STANDARD LANGUAGE MAPPINGWashington University, transfers transfers Provide foundation ORB-SPECIFIC INTERFACESTANDARD PROTOCOL for higher-le vel services $\blacksquare$  $\div$ က  $\mathbf{\tilde{N}}$  $\bullet$ 

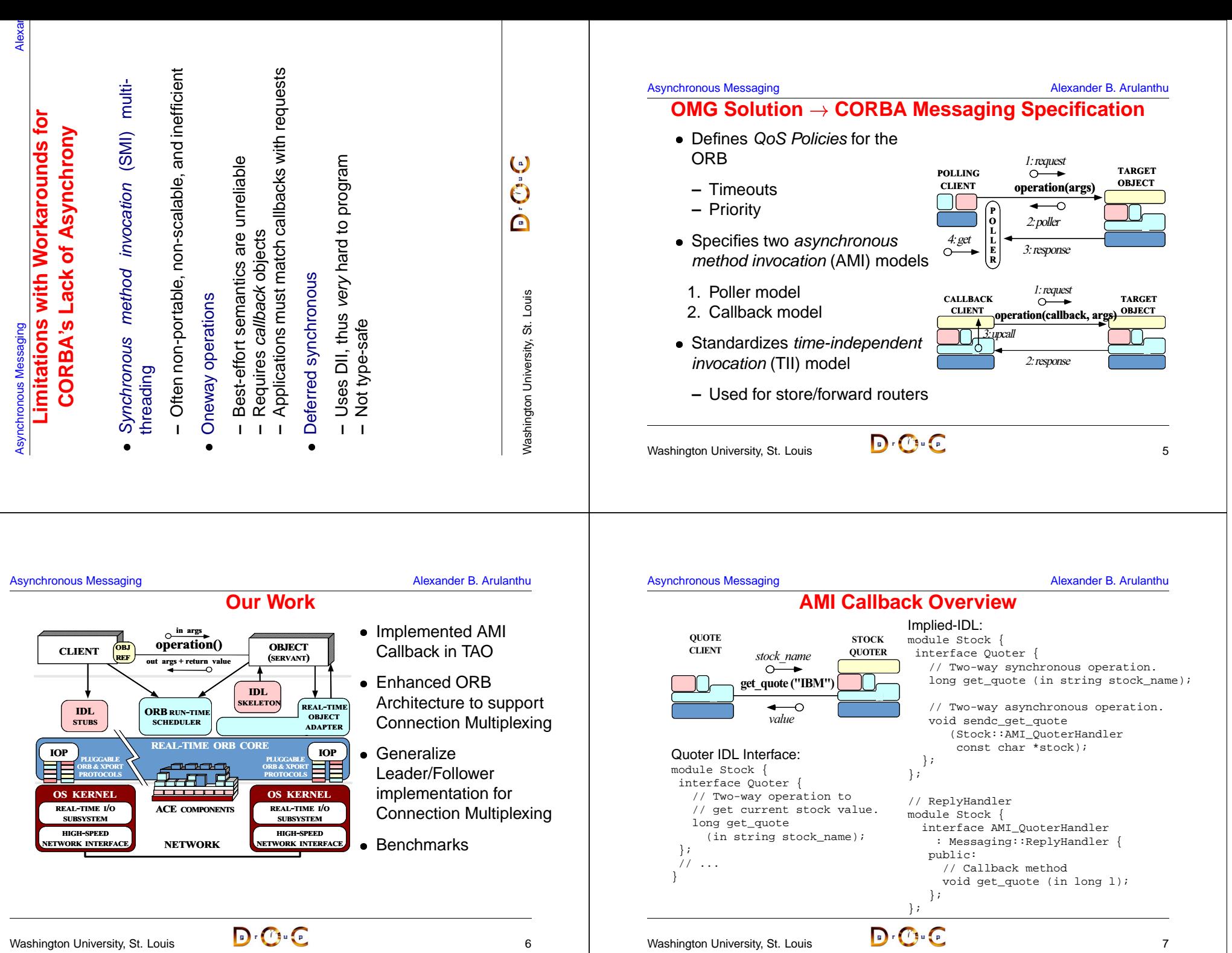

#### Asynchronous Messaging **Alexander B. Arulanthu** Alexander B. Arulanthu

#### Asynchronous Messaging **Alexander B. Arulanthu** Alexander B. Arulanthu

### **Example: AMI Callback Client**

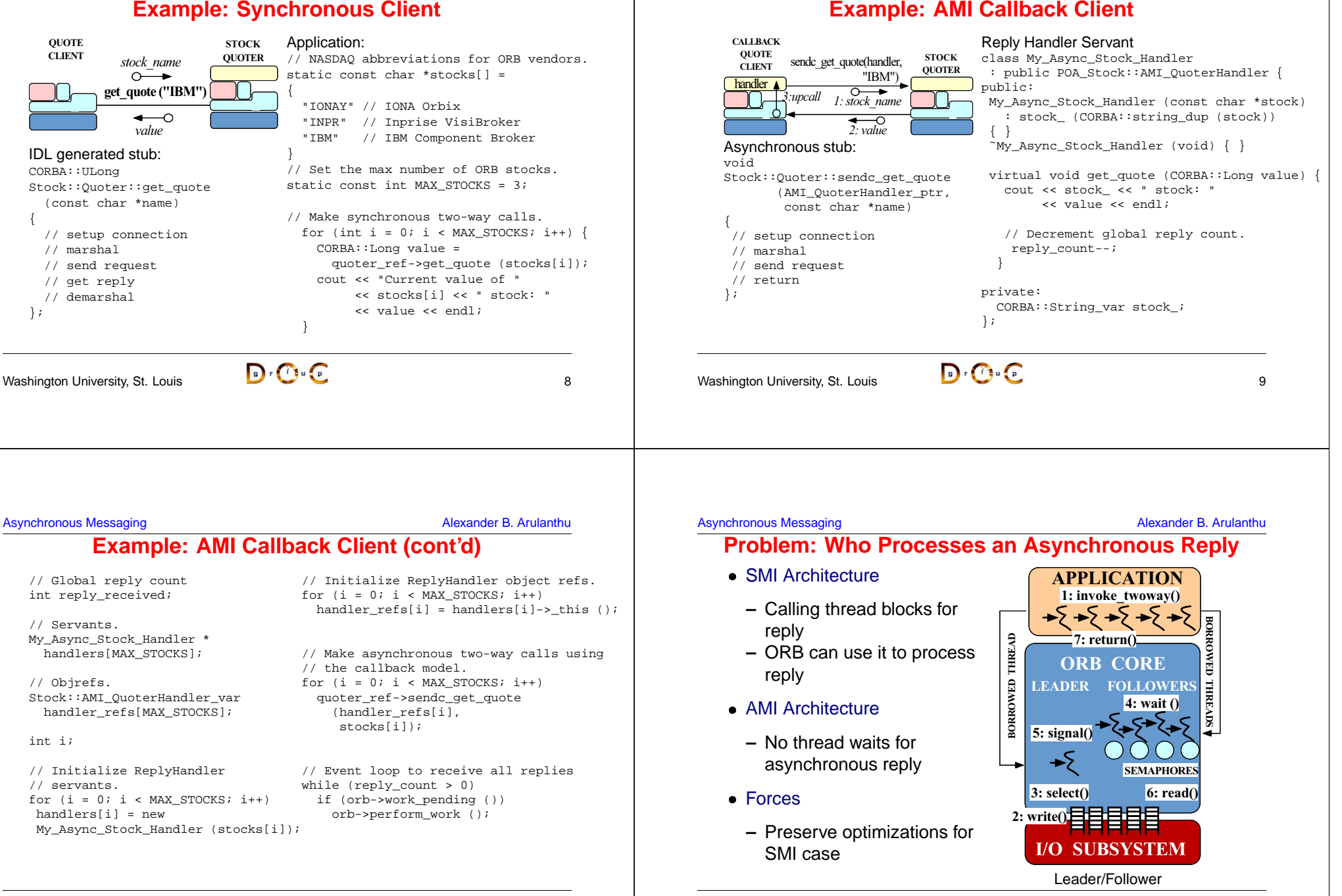

Washington University, St. Louis  $\begin{array}{c} \boxed{9} \cdot \boxed{1} \end{array}$ 

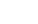

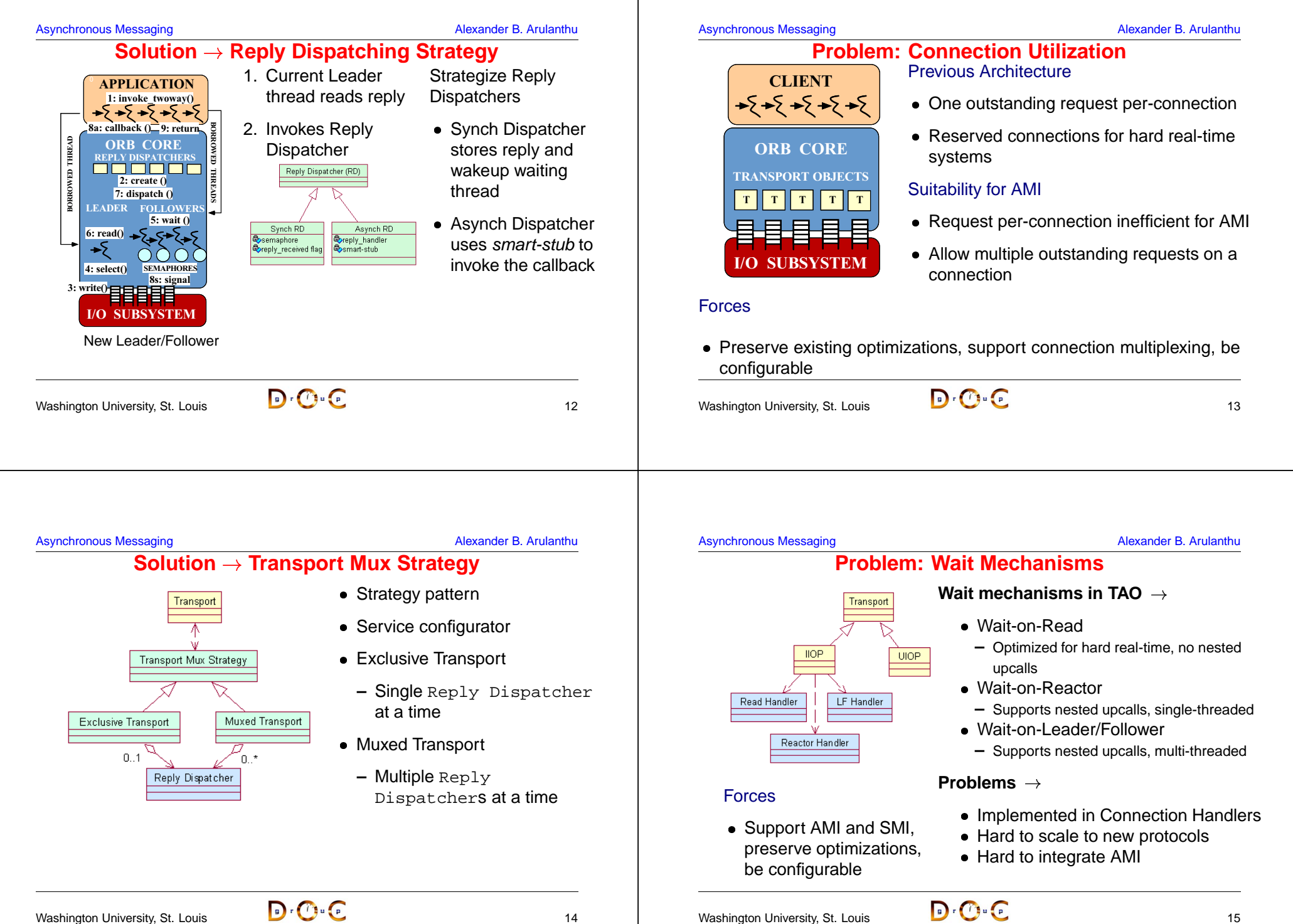

$$
\mathbf{p}^{\prime}
$$

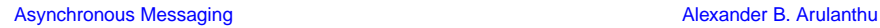

### **Solution Wait Strategy**

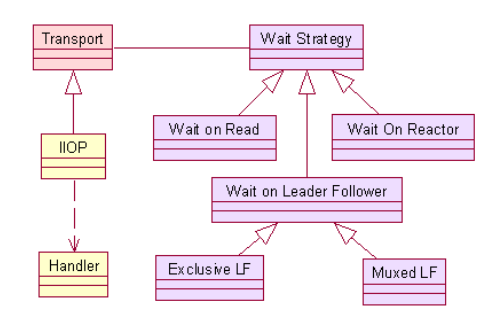

- Apply Strategy pattern
- Decouple from Connection **Handlers**
- Preser v e existing strategies
- Integrate Leader/Follower Wait Strategy and Muxed Transport

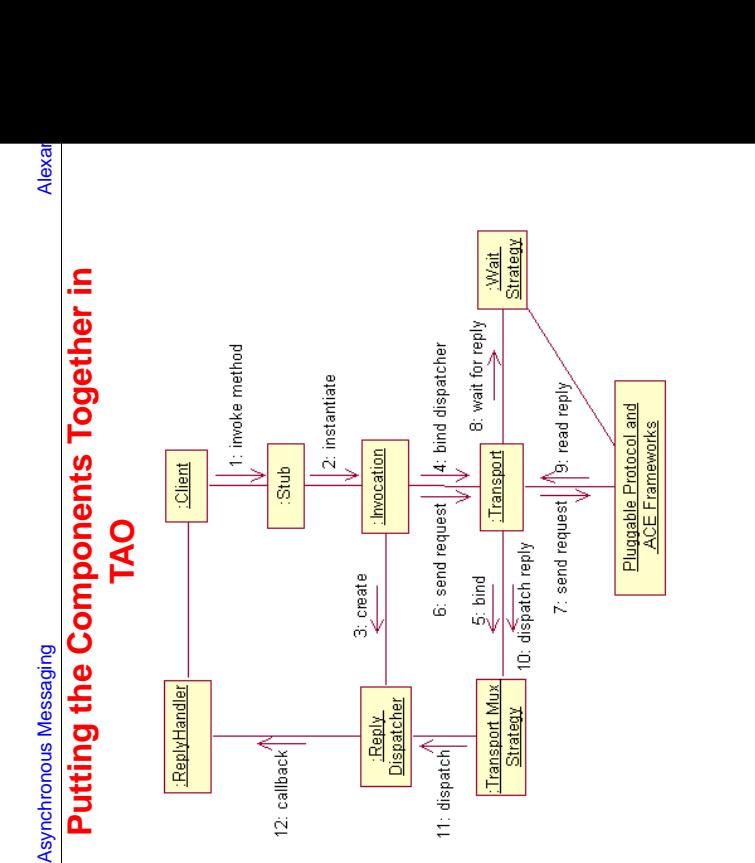

 $\bigcirc$   $\bigcirc$   $\bigcirc$ 

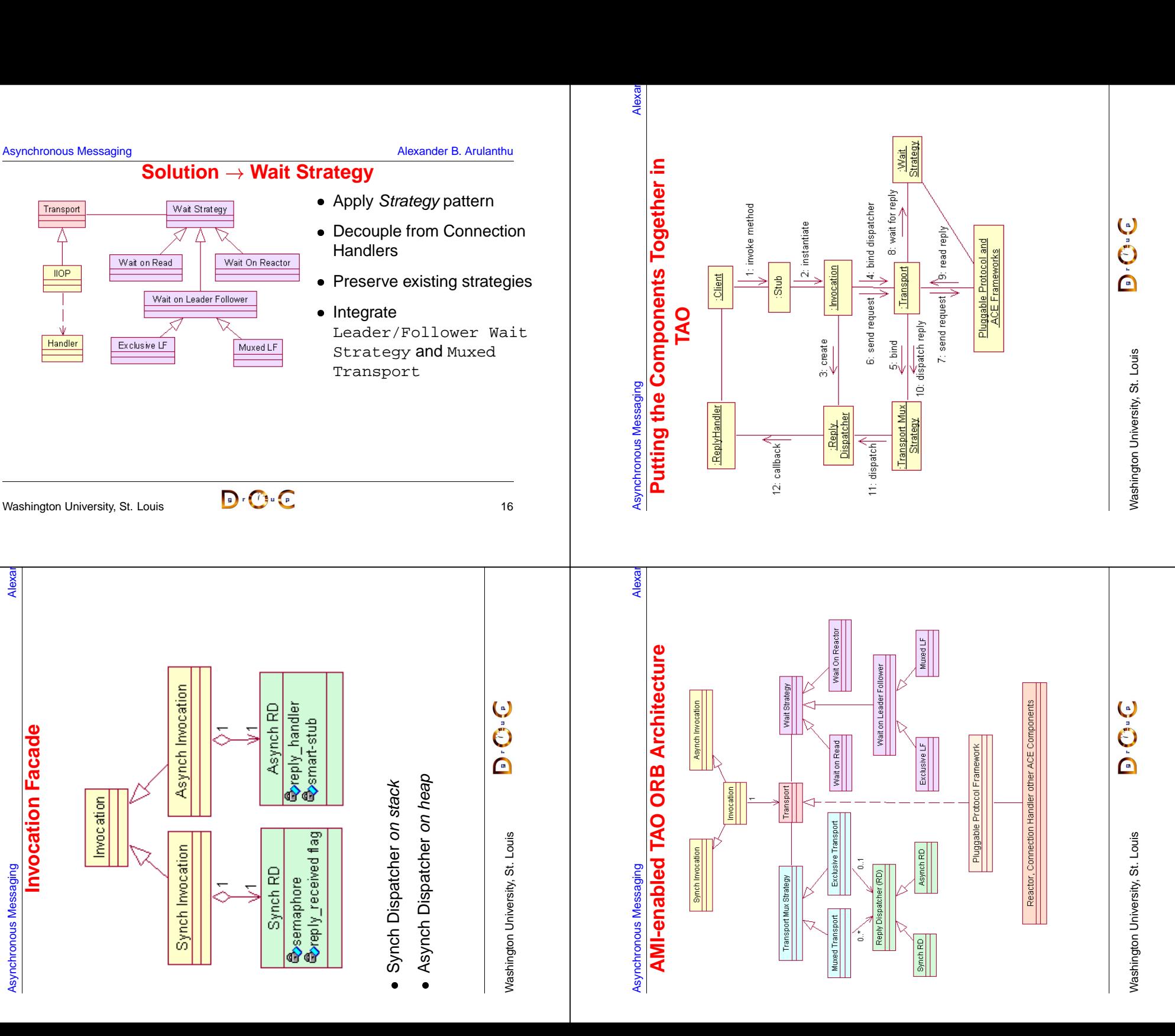

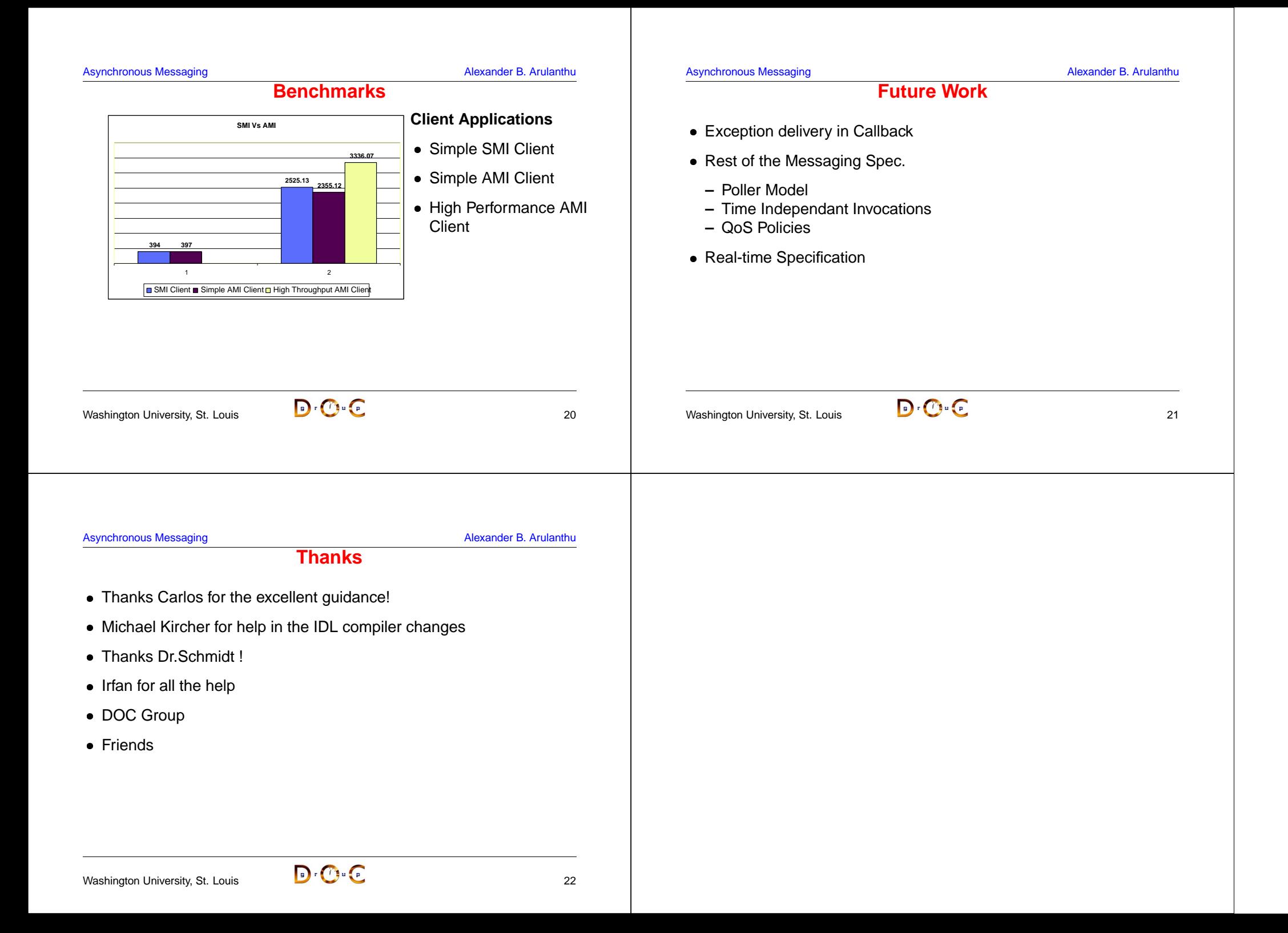